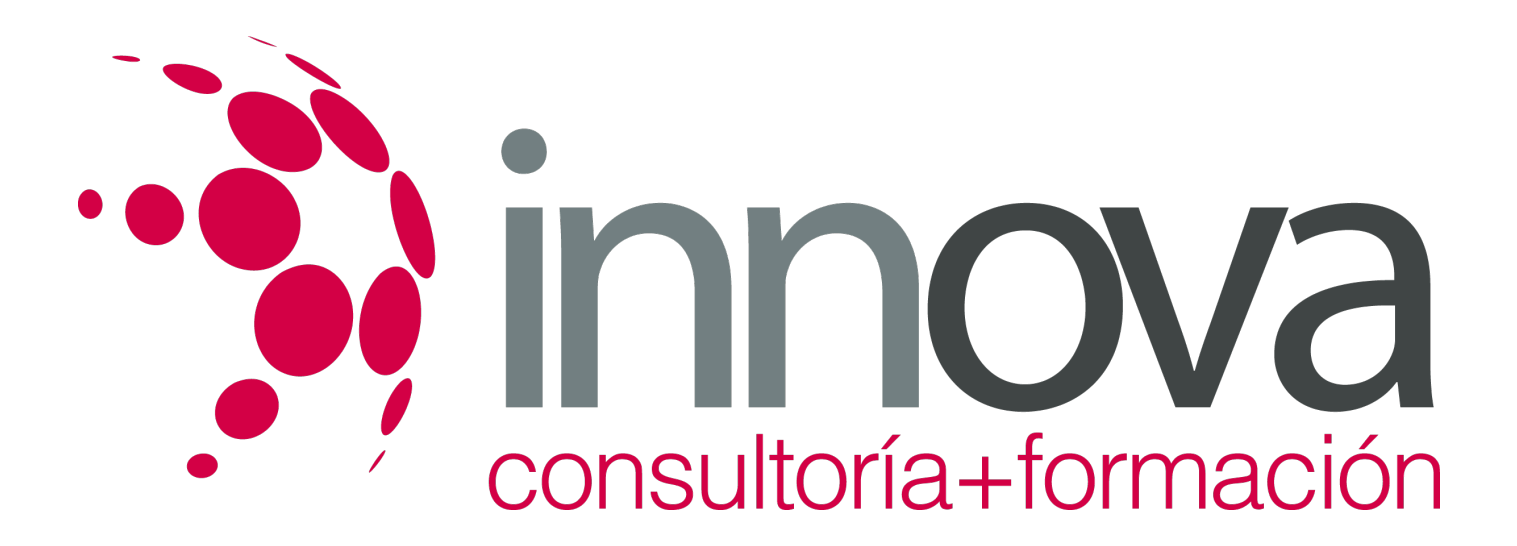

# **Almacenaje y expedición de carne y productos cárnicos**

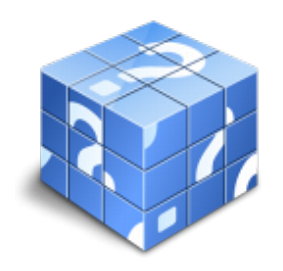

**Área:** INDUSTRIA ALIMENTARIA **Modalidad:** Teleformación **Duración:** 40 h **Precio:** 20.00€

[Curso Bonificable](https://innova.campusdeformacion.com/bonificaciones_ft.php) **[Contactar](https://innova.campusdeformacion.com/catalogo.php?id=24846#p_solicitud)** [Recomendar](https://innova.campusdeformacion.com/recomendar_curso.php?curso=24846&popup=0&url=/catalogo.php?id=24846#p_ficha_curso) [Matricularme](https://innova.campusdeformacion.com/solicitud_publica_curso.php?id_curso=24846)

## **CONTENIDOS**

## **UNIDAD DIDÁCTICA 1. Sistemas de almacén de datos (data warehouse) ensistemas ERP-CRM**

#### ####

1.1 Arquitectura y características de los sistemas de almacén de datos sobre sistemas ERP-CRM.

## ####

1.1.1 Definición de funcionalidades y características generales de un sistema de almacén de datos.

## ####

1.1.2 Realización de esquemas y diagramas.

## ####

1.2 Utilización y ventajas de los sistemas de almacén de datos en la empresa.

## ####

1.2.1 Conexión entre un sistema de almacén de datos y el ERP.

## ####

1.3 Componentes y módulos de sistemas de almacén de datos.

## ####

1.3.1 Identificación de los componentes y módulos de un sistema de almacén de datos.

## ####

1.3.2 Definición de funcionalidades del sistema de almacén de datos.

#### ####

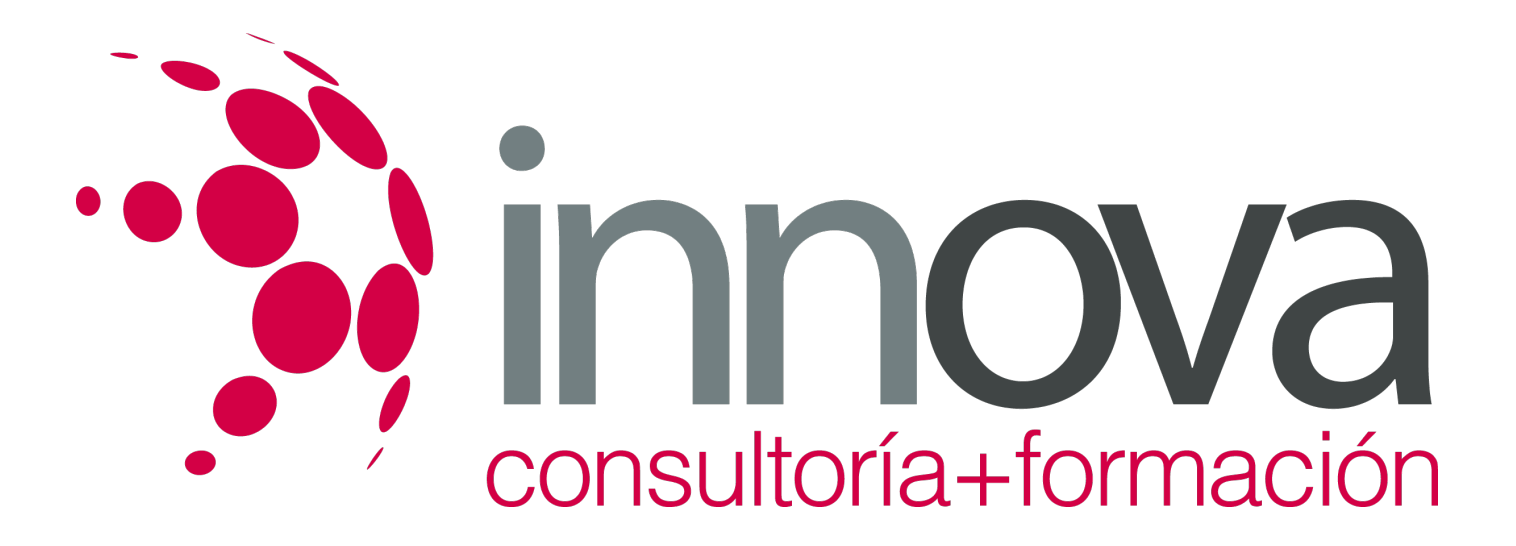

1.3.3 Descripción de diferentes tipos de implementación

####

### **UNIDAD DIDÁCTICA 2. Procesos de instalación del sistema de almacén de datos.**

#### ####

2.1 Parámetros de configuración del sistema de almacén de datos.

#### ####

2.1.1 Definición de parámetros, tipos y características.

#### ####

2.1.2 Ajuste del funcionamiento dentro del sector al que pertenece la empresa.

#### ####

2.2 Actualización del sistema de almacén de datos y aplicación de actualizaciones.

### ####

2.2.1 Instalación del software de almacén de datos.

#### ####

2.2.2 Actualización de diferentes versiones.

### ####

2.2.3 Configuración de los parámetros para el funcionamiento.

## ####

2.2.4 Documentación de los procesos realizados.

#### ####

#### **UNIDAD DIDÁCTICA 3. Conexiones del sistema de almacén de datos con los sistemas de ERP y CRM:**

## ####

3.1 Características y parámetros de configuración.

## ####

3.1.1 Definición de los parámetros que permiten la conexión del un sistema de almacén de datos con un ERP o CRM.

## ####

3.2 Entornos de desarrollo, pruebas y explotación sobre sistemas de almacén de datos: instalación y configuración del sistema de transportes.

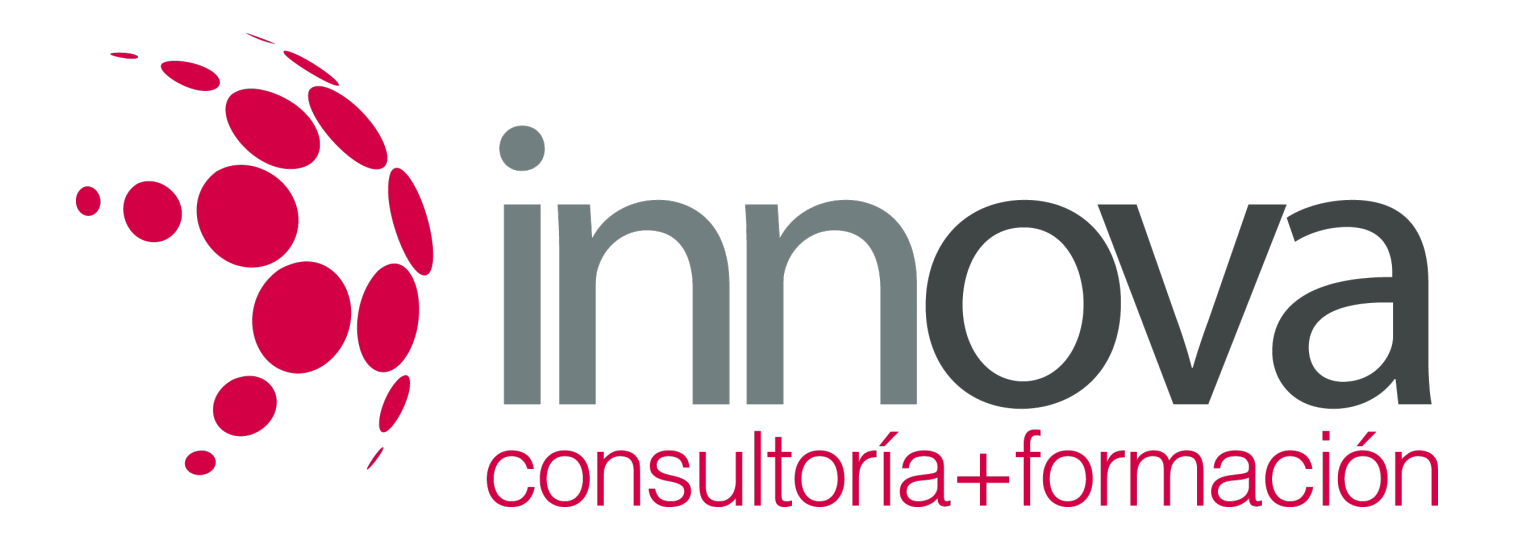

#### ####

3.2.1 Definición de entornos de desarrollo para la realización de pruebas y explotación del sistema de almacén de datos.

####

3.2.2 Establecimiento del sistema de transporte de información entre entornos de desarrollo y el sistema de almacén de datos.

## **METODOLOGIA**

- **Total libertad de horarios** para realizar el curso desde cualquier ordenador con conexión a Internet, **sin importar el sitio desde el que lo haga**. Puede comenzar la sesión en el momento del día que le sea más conveniente y dedicar el tiempo de estudio que estime más oportuno.
- En todo momento contará con un el **asesoramiento de un tutor personalizado** que le guiará en su proceso de aprendizaje, ayudándole a conseguir los objetivos establecidos.
- **Hacer para aprender**, el alumno no debe ser pasivo respecto al material suministrado sino que debe participar, elaborando soluciones para los ejercicios propuestos e interactuando, de forma controlada, con el resto de usuarios.
- **El aprendizaje se realiza de una manera amena y distendida**. Para ello el tutor se comunica con su alumno y lo motiva a participar activamente en su proceso formativo. Le facilita resúmenes teóricos de los contenidos y, va controlando su progreso a través de diversos ejercicios como por ejemplo: test de autoevaluación, casos prácticos, búsqueda de información en Internet o participación en debates junto al resto de compañeros.
- **Los contenidos del curso se actualizan para que siempre respondan a las necesidades reales del mercado.** El departamento multimedia incorpora gráficos, imágenes, videos, sonidos y elementos interactivos que complementan el aprendizaje del alumno ayudándole a finalizar el curso con éxito.

## **REQUISITOS**

Los requisitos técnicos mínimos son:

- Navegador Microsoft Internet Explorer 5.5 o superior, con plugin de Flash, cookies y JavaScript habilitados. No se garantiza su óptimo funcionamiento en otros navegadores como Firefox, Netscape, Mozilla, etc.
- Resolución de pantalla de 800x600 y 16 bits de color o superior.
- Procesador Pentium II a 300 Mhz o superior.
- 32 Mbytes de RAM o superior.